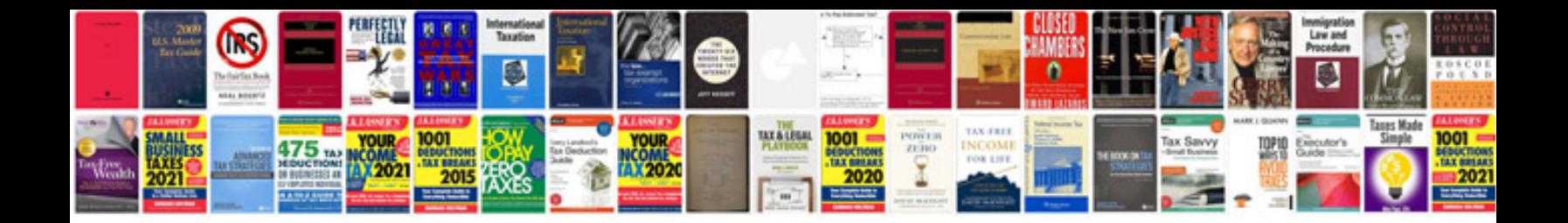

**Interview documentation form**

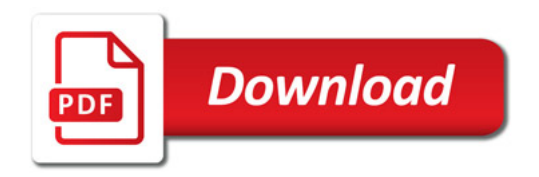

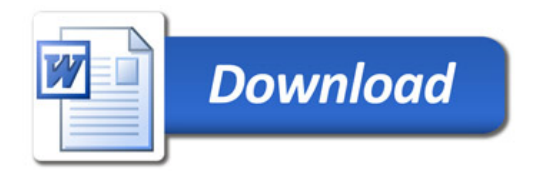